## SAP ABAP table /PLMB/S\_NAV\_LAYOUT\_SP {NAV - Node Attributes of Layout}

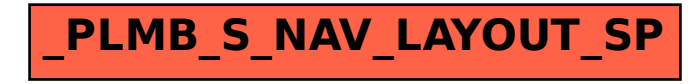